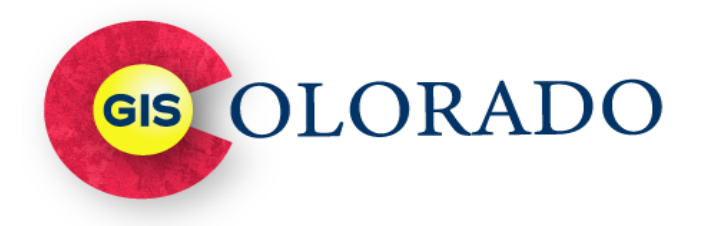

# AGENDA Spring Meetup 2023 *May 18-19, 2023 Grand Junction, Colorado*

**Thank you to our sponsors!**

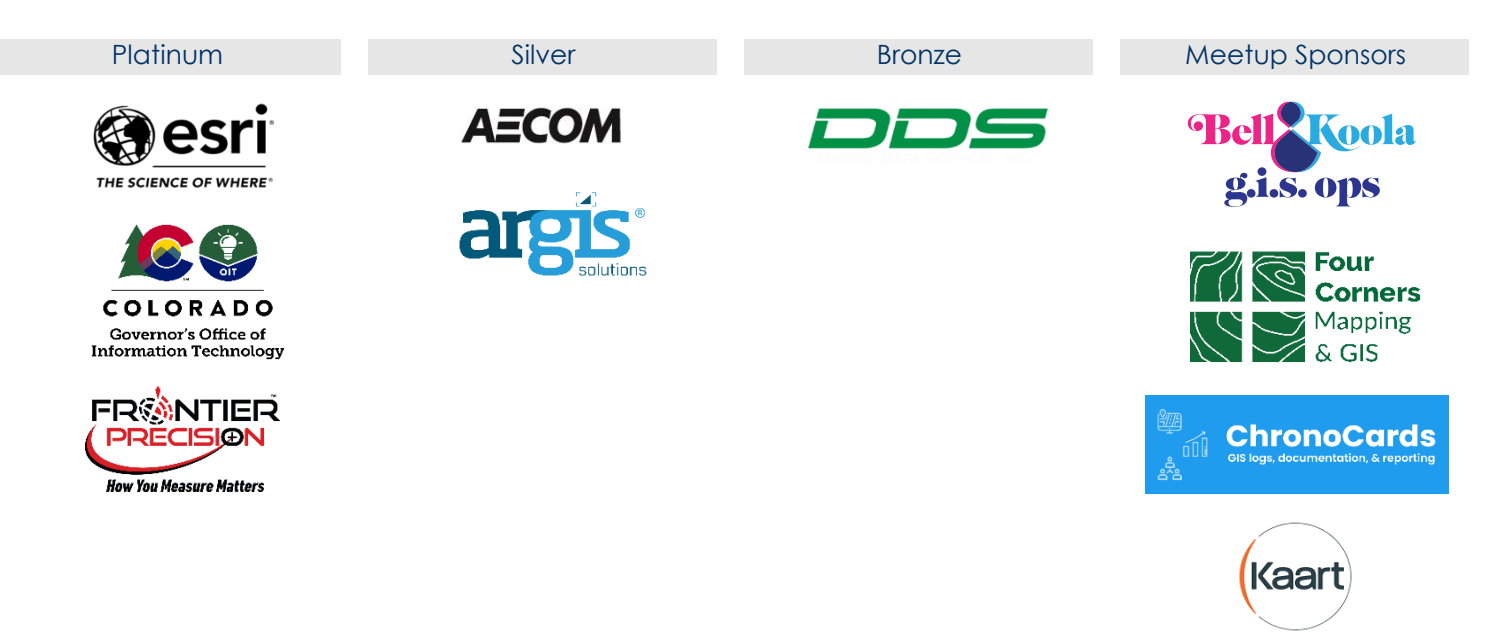

## **Thursday, May 18**

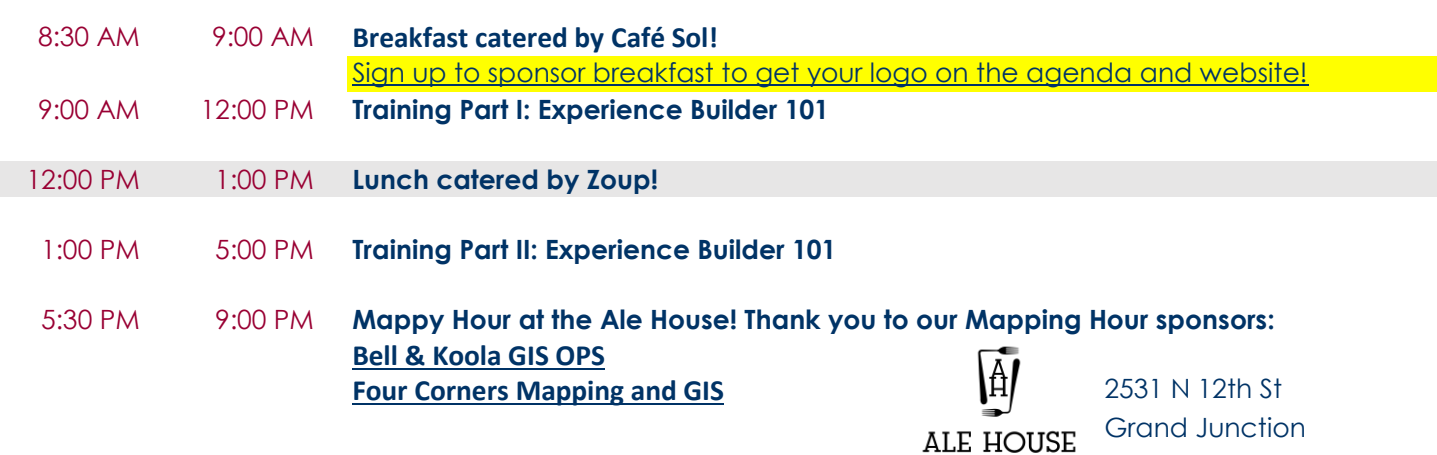

- GRAND JUNCTION -

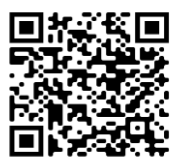

Г

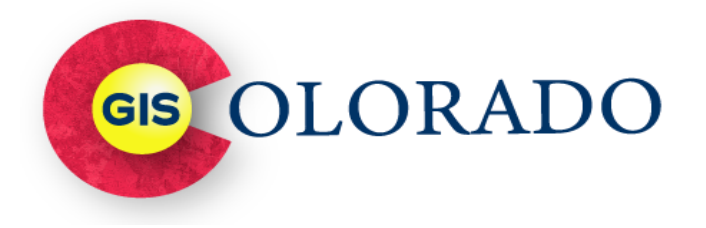

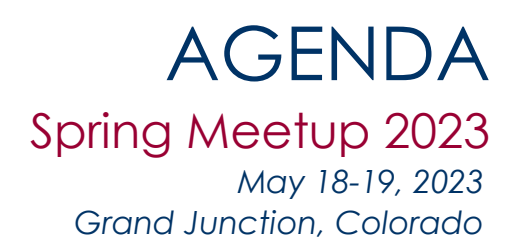

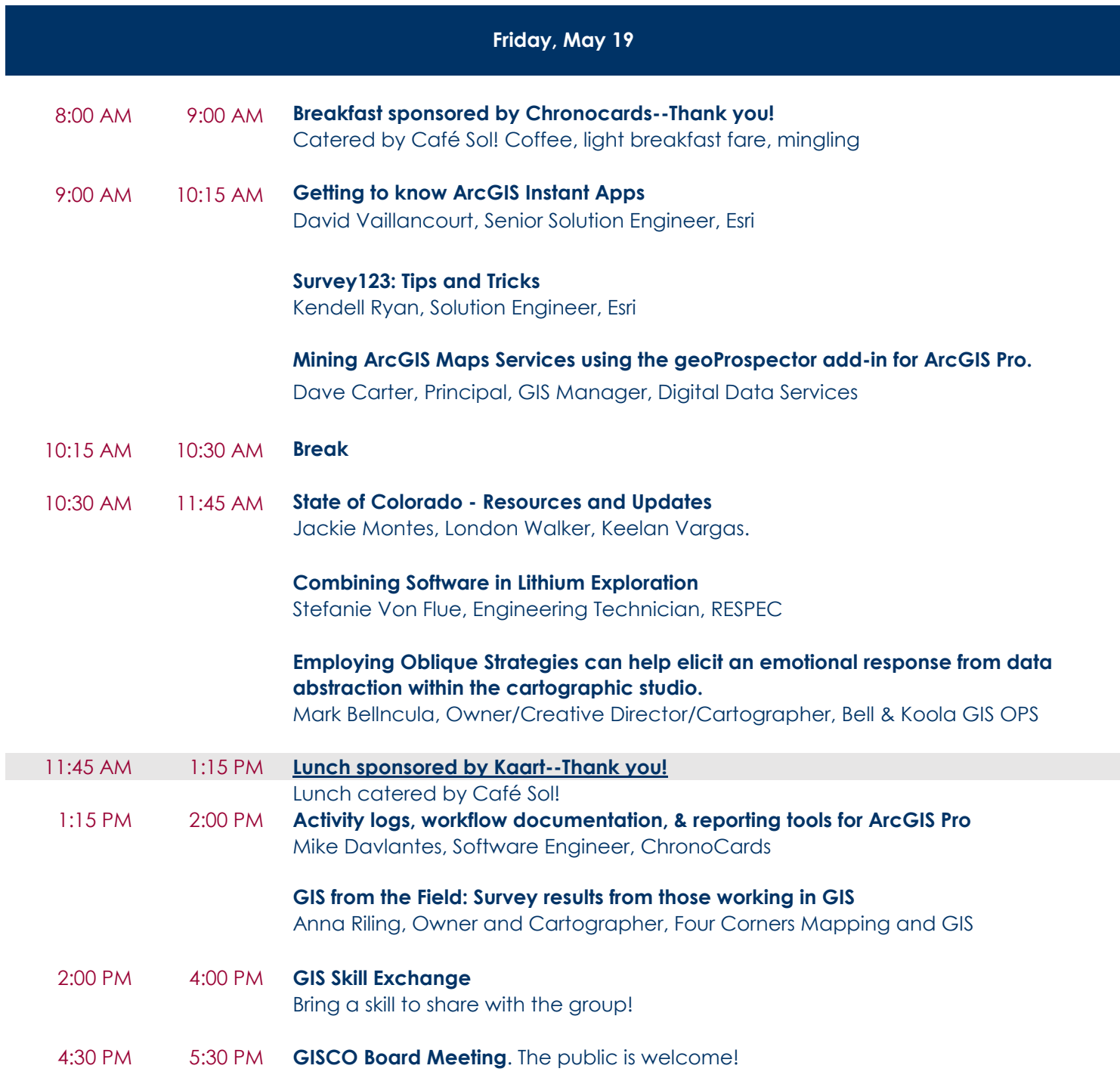

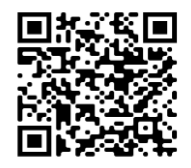

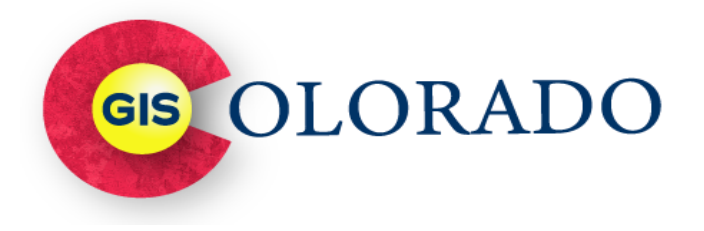

## **Thursday Training Description**

**Experience Builder 101: Tips for Using Esri's Web App Easy Button.** Malaika Penn, Development Manager at Argis Solutions, Inc.

*ArcGIS Experience Builder is Esri's latest tool to create customizable, user-friendly web applications. It offers a wide variety of out-of-the-box layouts and widgets to choose from so you can easily create map-centered or text-centered applications that dynamically adjust to work on mobile and desktop devices. In this training we'll* take a hands-on approach to help developers learn their way around Experience Builder, so they'll feel *confident building their own applications. The first half will be focused on using the tools provided to adjust the display, navigation, and functionality of an application without writing a single line of code. The second half will be focused on how you can develop your own custom widgets using Esri's JavaScript API and seamlessly use them in your web apps.*

#### **Program Abstracts and Description**

**Getting to know ArcGIS Instant Apps.** David Vaillancourt, Senior Solution Engineer, Esri. dvaillancourt@esri.com *ArcGIS Instant Apps is the next generation of configurable web mapping apps. Use Instant Apps to share your maps as apps and provide your audience with an intuitive and focused experience to engage with your maps and data.*

**Survey123: Tips and Tricks.** Kendell Ryan, Solution Engineer, Esri. kryan@esri.com

*Looking to do more with Survey123? Wondering how to use Survey123 Connect for geofencing and language translation? Interested to learn how to leverage URL parameters or use webhooks? Come to this session and we'll dig into all of the above...and maybe more.*

**Mining ArcGIS Maps Services using the geoProspector add-in for ArcGIS Pro.** Dave Carter, Principal, GIS Manager, Digital Data Services. dave.carter@digitaldataservices.com

*The geoProspector add-in for ArcGIS Pro downloads geospatial data from ArcGIS Map Services to ArcGIS Pro when Feature Services are not available. geoProspector simplifies the complexity of identifying, downloading, and displaying local copies of Map Service features in an easy-to-use ArcGIS Pro Add-in. geoProspector listing at ESRI Marketplace: https://www.esri.com/en-us/arcgismarketplace/listing/products/ac5273d5f9a248f39a771f6c29066f97*

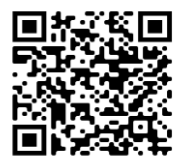

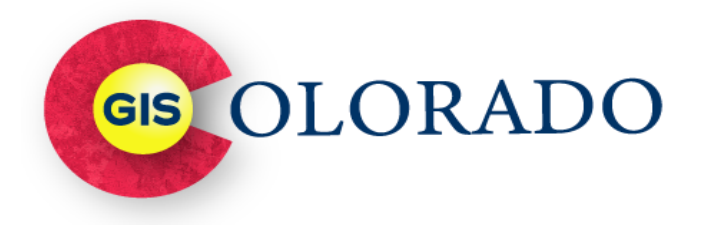

### **Program Abstracts and Description**

#### **Combining Software in Lithium Exploration.** Stefanie Von Flue, Engineering Technician, RESPEC**.**

sm.vonf06@gmail.com

*Driven by the US's desire for clean energy in the future, reduction in greenhouse gases, and dependence of foreign commodities, the potential of lithium is getting a second look. The desire to move to a cleaner energy*  source has many looking at lithium in a new light. Currently, the lithium supply is largely led by Chile and Australia. *Incorporating the various tools and software, this presentation discusses the process used in the field to gather data and soil samples and further explore the potential of future lithium exploration in the Arizona desert.*

**GIS from the Field: Survey results from those working in GIS.** Anna Riling, Owner, Four Corners Mapping and GIS**.**  annariling@gmail.com

*The survey was aimed at understanding the unique challenges and resources that people working in GIS might encounter, with the goal of informing and inspiring students, young professionals, and others who are pursuing a career in GIS. The presentation will be a summary of responses with a brief interactive discussion.*

**Activity logs, workflow documentation, & reporting tools for ArcGIS Pro.** Mike Davlantes, Software Engineer, ChronoCards. mike@chrono.cards

Has your team ever wasted time struggling to remember how a long-forgotten process used to work, or wanted to better document workflows to standardize and share with coworkers? Do you need to quantify your department's workload to justify more analysts? ChronoCards solves these problems and more by keeping detailed logs of work as it is completed-- it's sort of like a shared geoprocessing history for your team, but also includes data edits, notes, and other application events. This will be a quick demo of how it works and why audit

**Employing Oblique Strategies can help elicit an emotional response from data abstraction within the cartographic** 

*Cartography is often described as art and science. Art is an expression of emotion while science is stated with stoicism. Two opposing ideas, one is 100% subjective, while the other can be 100% empirical. GIS professionals know exactly what the science is… it's the data. But what, where, when is the art, the emotion? How can a GIS professional infuse an appropriate amount of emotion into a data abstraction? Mark Bellncula, a design professional with over 30 years experience working in print, motion and advertising, presents some basic broad design thinking strategies. Strategies that span various mediums and can provide artistic insights in the cartographic studio.* **studio.** Mark Bellncula, Owner/Creative Director/Cartographer, Bell & Koola GIS OPS**.** mark.bellncula@gmail.com

## **State of Colorado - Resources and Updates**. Jackie Montes, London Walker, Keelan Vargas.

jackie.montes@state.co.us

*The State of Colorado OIT wants to provide an update about our team and resources we offer. In addition we have an exciting announcement to share about a new upcoming product for our public partners!*

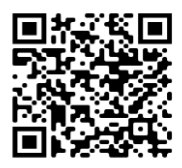

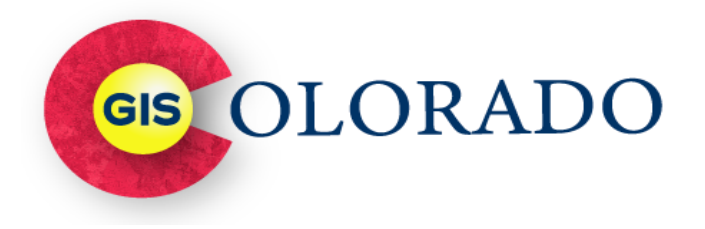

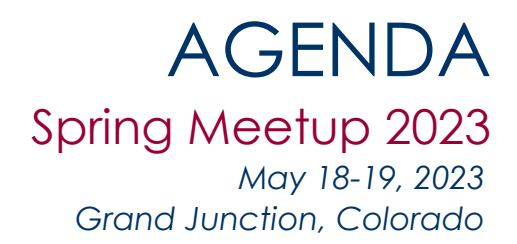

#### **Program Abstracts and Description**

#### **GIS Skill Exchange**

*We are changing things up a bit for the Spring GIS Colorado Meetup! In addition to presentations on interesting geospatial topics from GIS professionals across the state, we are also opening the floor to lightning talks and a GIS skill exchange. The idea is to offer an informal and casual setting to exchange skills, ideas, tips, tricks, and hacks, with time for hands-on demos and roundtable discussions. This can be as simple as a tutorial walkthrough, sharing some fun code, or demoing a tool or software. It will be informal, informative, and interactive! If you've never presented or attended a GISCO Quarterly Meetup, we hope this change of format will stoke your GIS fire!*

#### **Mappy Hour**

*Also new for this Meetup is a Thursday evening Mappy Hour! Please join us for libations and conversations with*  fellow GIS peers following the training. The venue will be in downtown Grand Junction and within walking *distance from City Hall--more details to come!*

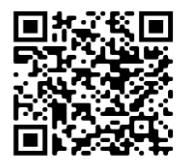